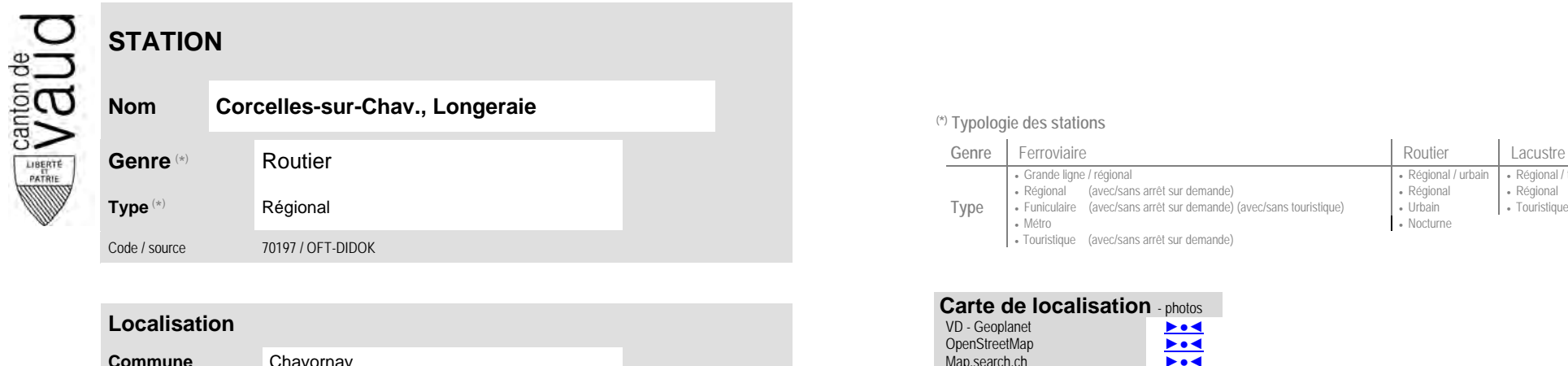

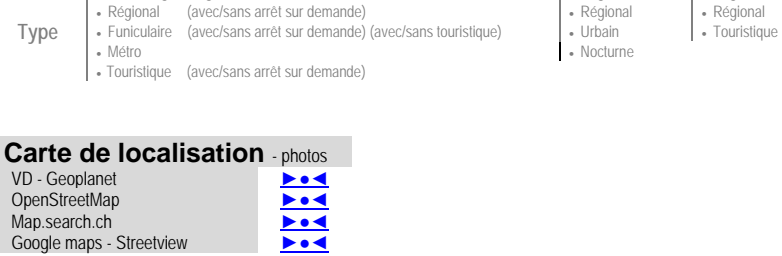

Grande ligne / régional **Régional / community Régional / urbain | Régional / touristique / community Régional / touristique** 

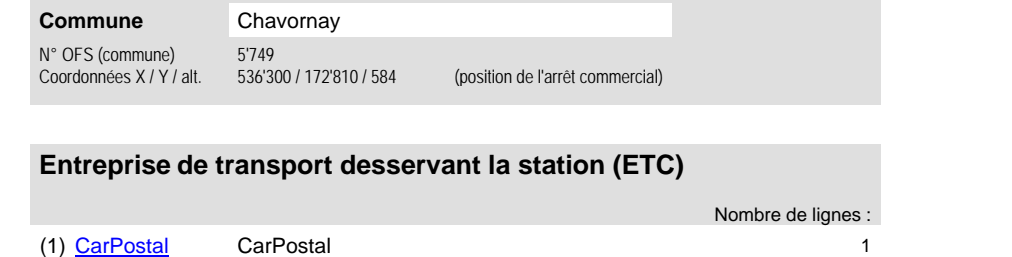

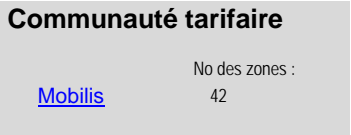

**Nom Corcelles-sur-Chav., Longeraie (\*) Typologie des stations**

VD - Geoplanet OpenStreetMap Map.search.ch Google maps - Streetview

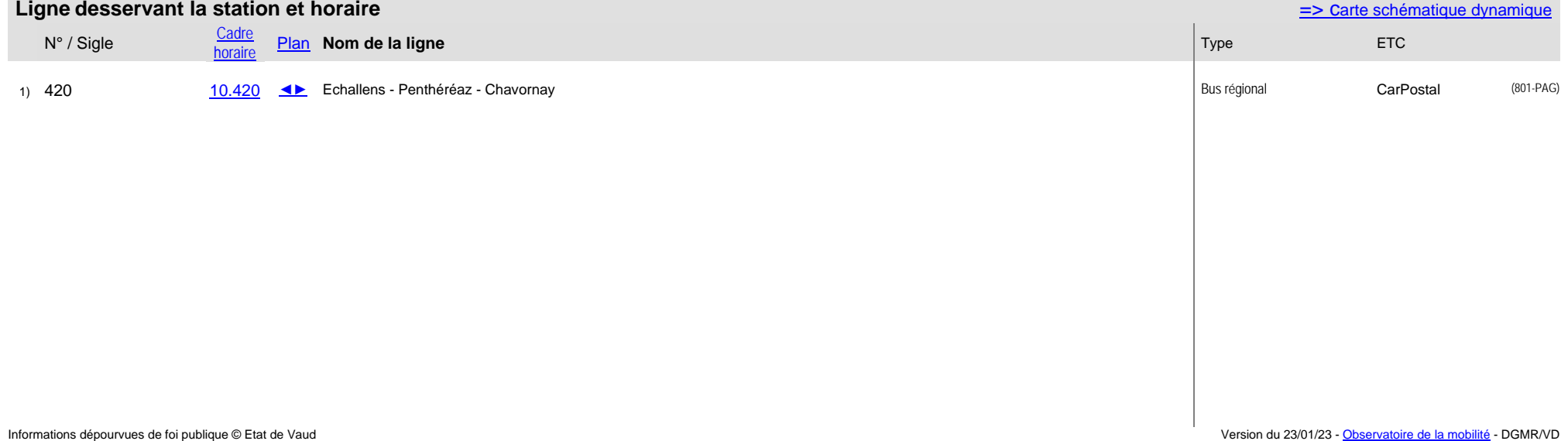